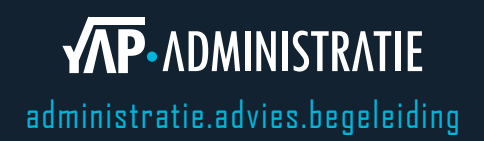

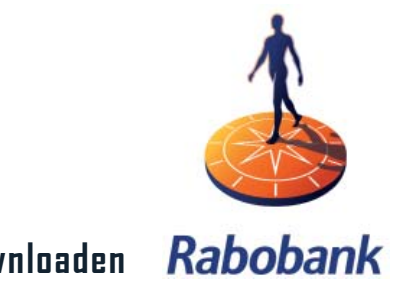

**Handleiding bankmutaties downloaden** 

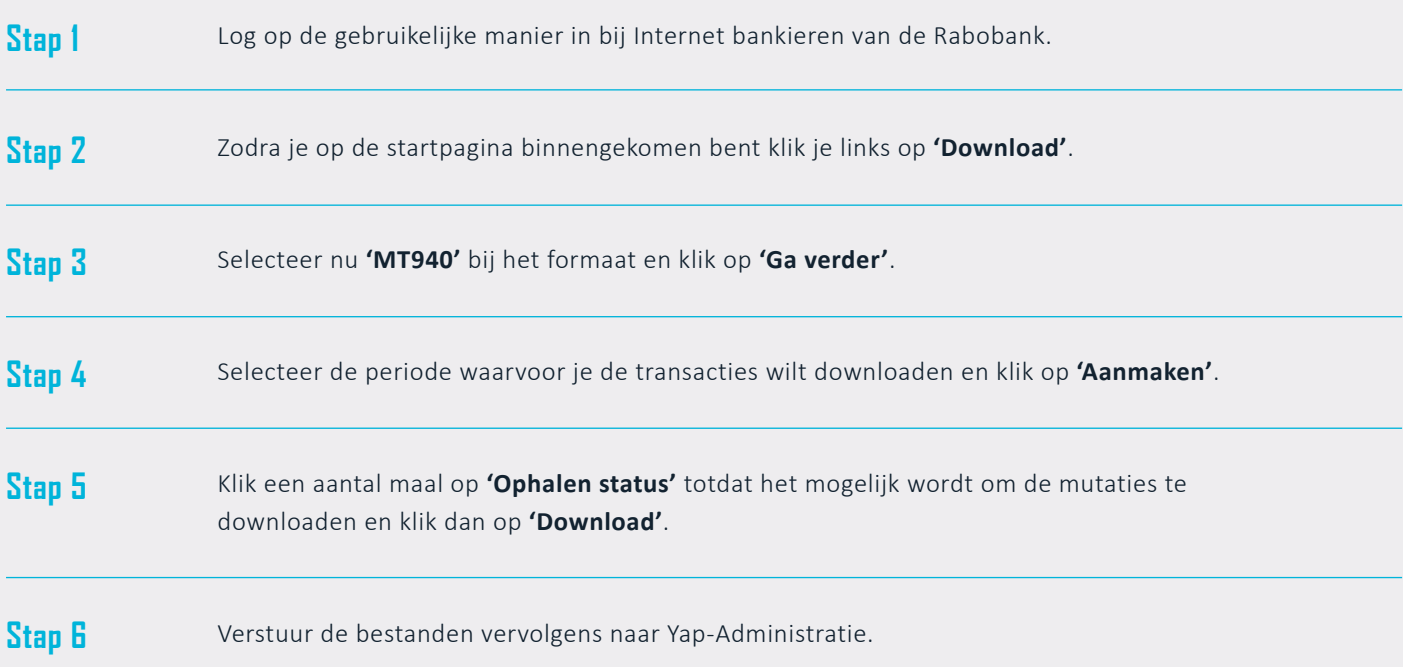